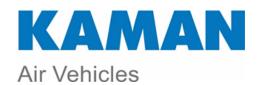

## Quality/Systemic Knowledge Sharing ALERT

| Date:              | Submitted By:                                                                                                    | Approved By:                                                                         |  |
|--------------------|----------------------------------------------------------------------------------------------------|--------------------------------------------------------------------------------------|--|
| Select Alert Type: |                                                                                                    |                                                                                      |  |
| Notification:      | Awareness of negative impact within the business site; typically when a process or supplier gap is identified.                                                                                                    |                                                                                      |  |
| Acknowledge:       | Audit findings, customer impact in process gap, reiteration of process, change notice of Kaman Procedure (Note: When making change to a procedure, reference the applicable QMS command media level procedure.                |                                                                                      |  |
| Action:            | Higher severity level where specific action(s) is required. Details shall be identified (i.e. RCCA activity, finding results, etc.) Note: Requestor is responsible to follow-up with open actions when this type is selected. |                                                                                      |  |
| Systemic           | Awareness of positive impact within a business site or function.                                                                                                    |                                                                                      |  |
| Knowledge:         |                                                                                                    |                                                                                      |  |
| Alert Title:       |                                                                                                    |                                                                                      |  |
| Contact Informati  | on (Name, e-mail address, phone):                                                                                                    |                                                                                      |  |
| Check Appropriate  | e Distribution:  ed in scope to specific internal (only) de                                                                                                    | enartments identified here:                                                          |  |
| Alert is illilite  | ed in scope to specific internal (only) de                                                                                                    | epartments identified here.                                                          |  |
| Alert is for g     | eneral Internal Kaman (only) departme                                                                                                    | ents and cross functions for applicability.                                          |  |
| Alert is for Ir    | nternal Kaman and Supplier(s):                                                                                                    |                                                                                      |  |
| Details:           |                                                                                                    |                                                                                      |  |
|                    |                                                                                                    |                                                                                      |  |
|                    |                                                                                                    |                                                                                      |  |
| Originator - Route | Quality Alert form to: KAS-Supplier Su                                                                                                    | upport Svs <kas-supplier.support.svs@kaman.com></kas-supplier.support.svs@kaman.com> |  |

QF 4.1 858 Initial Release Date: 10/19